# **Course Outline Microsoft Excel**

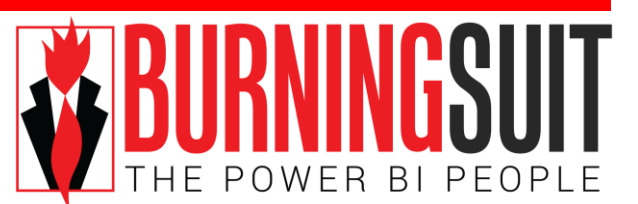

## **Level 4**

*Duration: 1 day*

*"Spreadsheet: a kind of program that lets you sit at your desk and ask all kinds of neat "what if?" questions and generate thousands of numbers, instead of actually working." Dave Barry*

#### *What this course will do for you:*

This course is for advanced Excel users who want to update their skills in advanced data analysis. By its focus on working with nested functions, advanced Pivot Tables, advanced Analysis Tables and Conditional Formatting, this course will give the skills to tackle the most complex data analysis. By completing structured exercises, using data relevant to your work, this course will increase your competence in advanced data analysis helping you meet those targets more efficiently. This course also prepares you for moving on to the Microsoft Excel VBA Course.

#### *To get the most out of this course:*

You will have attended the Burningsuit Microsoft Excel Level 3 Course.

Or you have been using Excel for a reasonable length of time and you are competent in spreadsheet analysis work and have used formulae and functions. You now need to know how to use complex functions and perform difficult data analysis.

### **What you will learn:**

#### **Review Naming Cells and Ranges**

*Correctly create named cells and use names in formulas accurately.*

#### **Advanced Use of Names**

*Use names as "constants" and in complex formula work. Use Names to simplify formulas. Use Scope to duplicate names.*

#### **Advanced features of Excel Analysis Tables**

*Using Excel Tables to analyse data Using implicit names automatically generated by Tables.*

#### **Nesting Functions**

*Nest functions by accurately puting one function inside another so that you can "customise" functions* 

#### **Concatenation**

*In a single cell, accurately string together cell values, text and formulas into a single value.*

#### **Advanced Function Workshop**

*Workshop session using a selection of challenging functions eg:-*

*And, Or Match, Index Indirect Text Functions Date Functions IfError*

#### **Working with Advanced Pivot Tables**

*Creating Dashboards using Slicers Consolidate Data using a PivotTable Create Calculated Items Create Calculated Fields Create a PivotChart report Creating "Flattened" Pivots UnPivoting data*

#### **Bried Overview of Power Pivot**

*How you can use the Data Model to create Pivot Tables for multiple data sources.*

#### **Bried Overview of Power Query**

*How you can clean and transform data prior to analysing it.*

#### **Advanced Use of Conditional Formatting**

*Use conditional formatting to compare data ranges Use functions within conditional formatting Format entire rows of data rather than single cells*

#### **Working with Arrays**

*Use Array Formulas to analyse data stored in a range of adjacent cells.*